# **Sistema de Inventario - Task #553**

Task # 551 (Closed): Modificar formato de Impresion de Ordenes de Compra

## **La cantidad de cajas de firma debe agregarse segun numero de jefes**

05/18/2016 04:45 PM - Fiorella Quino

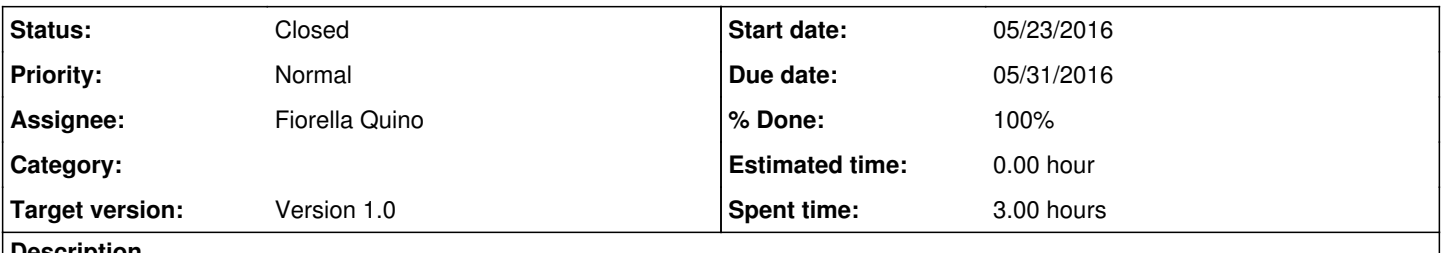

**Description**

En el formato de Impresion de una Orden de compra, puede haber más de una area usuaria; por lo tanto, es necesario agregar celdas en las que se encuentren su nombre y firma.

### **History**

#### **#1 - 05/18/2016 04:45 PM - Fiorella Quino**

*- Parent task set to #551*

### **#2 - 05/25/2016 09:16 PM - Fiorella Quino**

*- Status changed from New to Resolved*

*- % Done changed from 0 to 100*

## **#3 - 08/01/2023 06:52 PM - Juan Carlos Espinoza**

*- Status changed from Resolved to Closed*